Programming in L1

## **L1**

```
p::=(label f ...)
f::=(label nat nat i ...)
i::=(w <- s)
  |(w <- (mem x n8))
  |((mem x n8) <- s)
  |(w aop= t)
  |(w sop= sx)
  |(w sop= num)
  |(w <- t cmp t)
  |label
  |(goto label)
  |(cjump t cmp t label label)
  |(call u nat)
  |(call print 1)
  |(call allocate 2)
  |(call array-error 2)
  |(tail-call u nat0-6)
  |(return)
```

```
aop=::=+= | -= | *= | &=
 sop=::=<<= | >>=
  cmp::=< | <= | =
    u::=x | label
    t::=x | num
     s::=x | num | label
     x::=w | rsp
    w::=a | rax | rbx | rbp | r10 | r11 | r12 | r13 | r14 | r15
     a::=rdi | rsi | rdx | sx | r8 | r9
   sx::=rcx
label::=sequence of chars matching #rx"^:[a-zA-Z_][a-zA-Z_0-9]*$"
```
Two topics to cover:

- Value encoding
- Calling convention

```
(:go ; name of main function
(:go ; define :go
 0 0 ; no args, no stack space
 (rdi <- 5) ; rdi is first arg to ...
 (call print 1) ; ... a runtime call
 (return)))
```
produces the output:

```
(:go ; name of main function
(:go ; define :go
 0 0 ; no args, no stack space
 (rdi <- 5) ; rdi is first arg to ...
 (call print 1) ; ... a runtime call
 (return)))
```
produces the output:

**2**

**print** (and **allocate** and **array-error**) need to tell if they have an integer or an array; the lowest bit is what determines that

- $\bf{x}$   $\bf{\&}$   $\bf{1} = 0 \Rightarrow \bf{X}$  is a pointer to an array of values; the first word has the length of the array, the rest of the words are values
- $x \& 1 = 1 \Rightarrow x \rightarrow 1$  is a 63 bit two's complement integer

efficient trick for runtime representations that our compiler will use

## Register Overview:

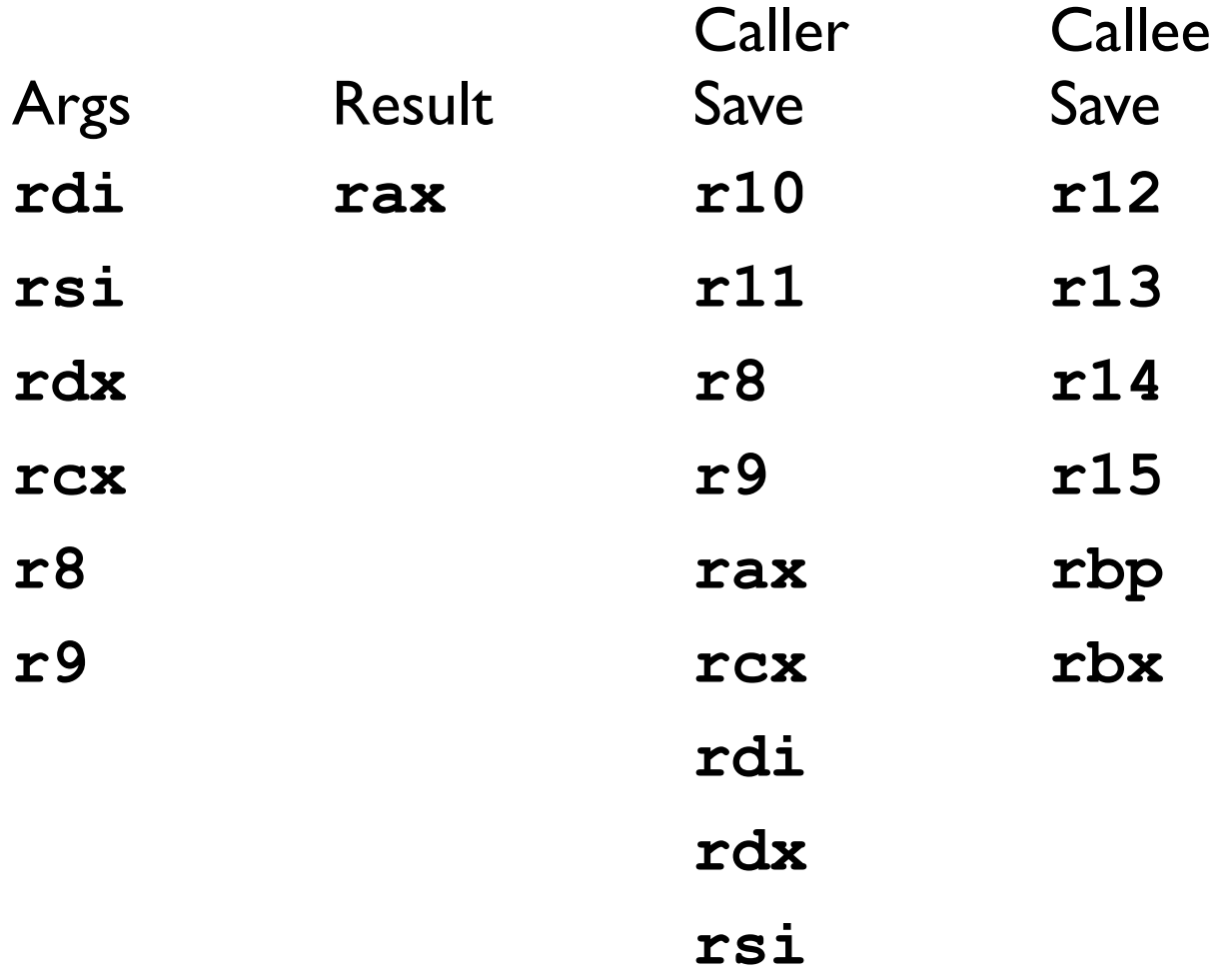

```
(:go
 (:go
 0 0
 (rdi <- 5) ; rdi is first arg,
 (rsi <- 7) ; rsi is the second arg,
  (call allocate 2)
  (rdi <- rax) ; rax is the result
  (call print 1)
  (return)))
```
prints an array of size two with two 3s in it:

**{s:2, 3, 3}**

because allocate's first argument is the size and the second argument is what to initialize it with

```
(:go
(:go
 0 0
 (rdi <- 5)
 (rsi <- 7)
 (call allocate 2)
 (rdi <- 7) ; make an array where
 (rsi <- rax) ; the elements all point
 (call allocate 2) ; at the same array
 (rdi <- rax)
 (call print 1)
 (return)))
```
prints

**{s:3, {s:2, 3, 3}, {s:2, 3, 3}, {s:2, 3, 3}}**

An array with **n** values is represented by a pointer to **n+1** words of space. The first word is the size of the array. It is not encoded. This program:

```
(:main
 (:main
 0 0
  (rdi <- 7)
  (rsi <- 0)
  (call allocate 2)
  (rdi <- (mem rax 0))
  (call print 1)
  (return)))
```
produces **1**

The **array-error** function accepts two encoded arguments and raises an error, aborting the program with an error message about array indexing out of bounds. The first argument must be the pointer to the array (i.e., the pointer to the size word) and the second argument must be the index that was attempted to index at. It prints an error message indicating that the program failed.

The intention is that the compilation of safe arrays compiles to a call to this function in the case that an array index goes out of bounds.

## Making function calls: the calling convention

**Invariant:**  $\text{rsp}$  (the stack pointer) is never modified directly; instead the **call**, **tail-call**, and **return** instructions modify it to do their jobs.

(See the language grammar.)

Thus, the stack frame is fixed wrt **rsp** during the execution of any given function.

Stack Frame: ≤ 6 args, no locals

$$
(\text{mem rsp 8}) \rightarrow \text{...}
$$
\n
$$
(\text{mem rsp 0}) \rightarrow \text{ret addr}
$$
\n
$$
(\text{mem rsp -8}) \rightarrow
$$

Stack Frame: > 6 args, no locals

$$
\begin{array}{c}\n\vdots \\
\text{ret addr} \\
\hline\n\text{arg } 7 \\
\text{arg } 8 \\
\text{(mem rsp 8)} \rightarrow \begin{array}{c}\n\text{arg } 8 \\
\text{arg } 8 \\
\text{arg } n - 1 \\
\text{arg } n\n\end{array}
$$
\n(mem rsp -8) \rightarrow

Stack Frame: ≤ 6 args, some locals

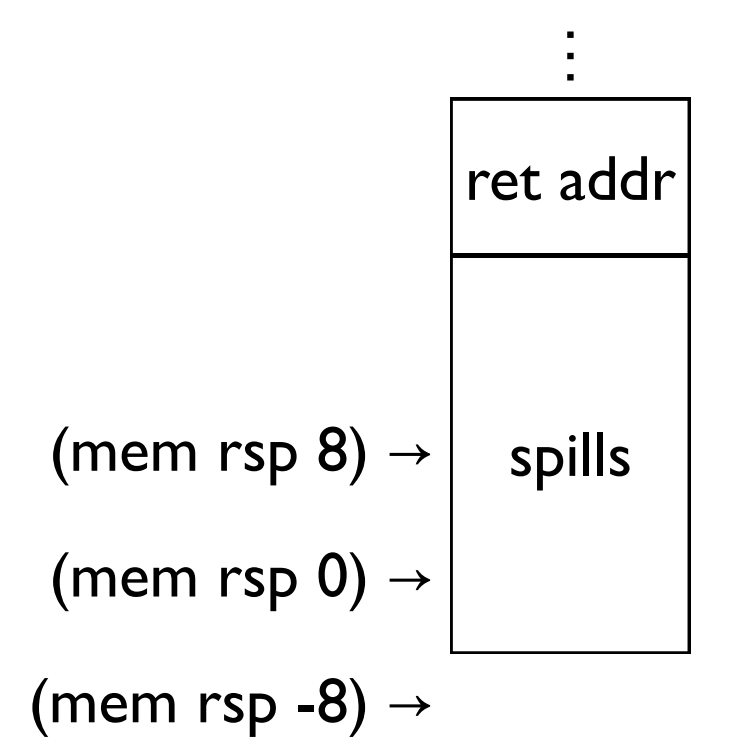

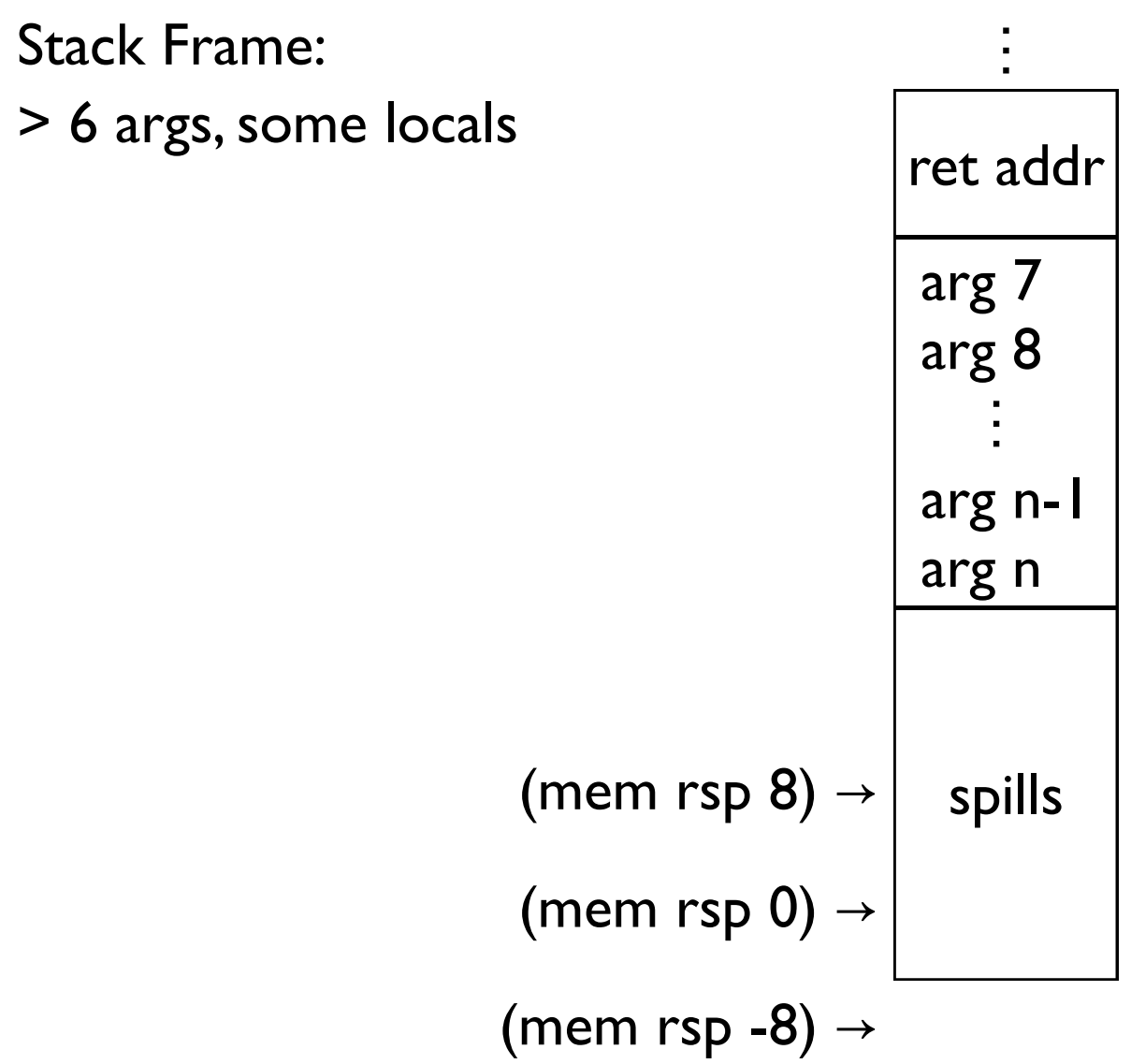

```
==>
(rdi <- 1)
   (:main
    (:main
     0 0
     ; set up a register argument
     ; set up return address
     ((mem rsp -8) <- :f_ret)
     ; 'call' bumps rsp & jumps
     (call :f 1)
     ; thus we return here
     :f_ret
     (return))
    (:f
     1 0
     (rax <- 1)
     ; return decs rsp & jumps
     (return)))
                                          ⋮
                                        ret rsp
                                                 17
```

```
==>
((mem rsp -8) <- :f_ret)
   (:main
    (:main
     0 0
     ; set up a register argument
     (rdi <- 1)
     ; set up return address
     ; 'call' bumps rsp & jumps
     (call :f 1)
     ; thus we return here
     :f_ret
     (return))
    (:f
     1 0
     (rax <- 1)
     ; return decs rsp & jumps
     (return)))
```
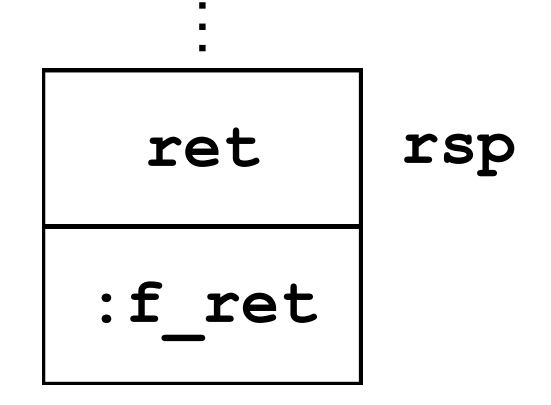

```
==>
(call :f 1)
   (:main
    (:main
     0 0
     ; set up a register argument
     (rdi <- 1)
     ; set up return address
     ((mem rsp -8) <- :f_ret)
     ; 'call' bumps rsp & jumps
     ; thus we return here
     :f_ret
     (return))
    (:f
     1 0
     (rax <- 1)
     ; return decs rsp & jumps
     (return)))
```
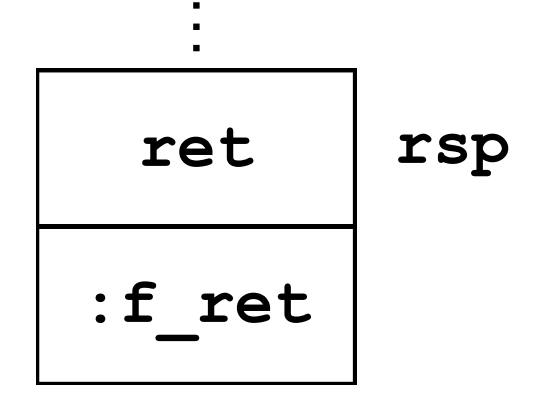

```
==>
(rax <- 1)
   (:main
    (:main
     0 0
     ; set up a register argument
     (rdi <- 1)
     ; set up return address
     ((mem rsp -8) <- :f_ret)
     ; 'call' bumps rsp & jumps
     (call :f 1)
     ; thus we return here
     :f_ret
     (return))
    (:f
     1 0
     ; return decs rsp & jumps
     (return)))
```
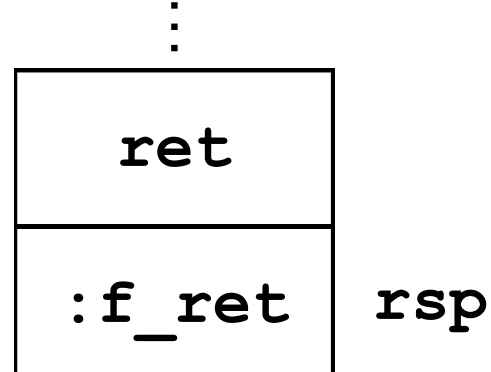

```
==>
   (:main
    (:main
     0 0
     ; set up a register argument
     (rdi <- 1)
     ; set up return address
     ((mem rsp -8) <- :f_ret)
     ; 'call' bumps rsp & jumps
     (call :f 1)
     ; thus we return here
     :f_ret
     (return))
    (:f
     1 0
     (rax <- 1)
     ; return decs rsp & jumps
     (return)))
```

```
⋮
 ret
:f_ret rsp
```

```
==>
:f_ret
   (:main
    (:main
     0 0
     ; set up a register argument
     (rdi <- 1)
     ; set up return address
     ((mem rsp -8) <- :f_ret)
     ; 'call' bumps rsp & jumps
     (call :f 1)
     ; thus we return here
     (return))
    (:f
     1 0
     (rax <- 1)
     ; return decs rsp & jumps
     (return)))
```
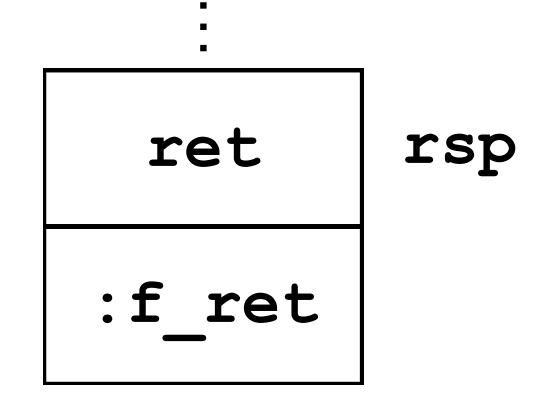

```
==>
(return))
   (:main
    (:main
     0 0
     ; set up a register argument
     (rdi <- 1)
     ; set up return address
     ((mem rsp -8) <- :f_ret)
     ; 'call' bumps rsp & jumps
     (call :f 1)
     ; thus we return here
     :f_ret
    (:f
     1 0
     (rax <- 1)
     ; return decs rsp & jumps
     (return)))
```
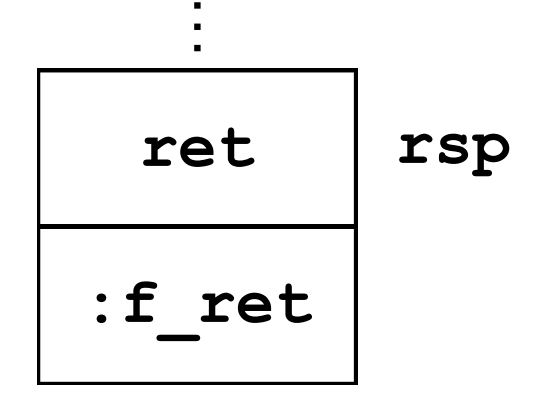

```
==>
(rdi <- 1)
   (:main
    (:main
     0 0
     ((mem rsp -8) <- :f_ret)
     (call :f 1)
     :f_ret
     (return))
    (:f
     1 3
     ((mem rsp 0) <- rdi)
     (rax <- (mem rsp 0))
     ((mem rsp 8) <- 3)
     ((mem rsp 16) <- 5)
     (return)))
                                      ⋮
                                    ret rsp
```

```
==>
((mem rsp -8) <- :f_ret)
   (:main
    (:main
     0 0
     (rdi <- 1)
     (call :f 1)
     :f_ret
     (return))
    (:f
     1 3
     ((mem rsp 0) <- rdi)
     (rax <- (mem rsp 0))
     ((mem rsp 8) <- 3)
     ((mem rsp 16) <- 5)
     (return)))
                                      ⋮
                                    ret rsp
```
**==> (call :f 1) (:main (:main 0 0 (rdi <- 1) ((mem rsp -8) <- :f\_ret) :f\_ret (return)) (:f 1 3 ((mem rsp 0) <- rdi) (rax <- (mem rsp 0)) ((mem rsp 8) <- 3) ((mem rsp 16) <- 5) (return)))** ⋮ **ret :f\_ret rsp**

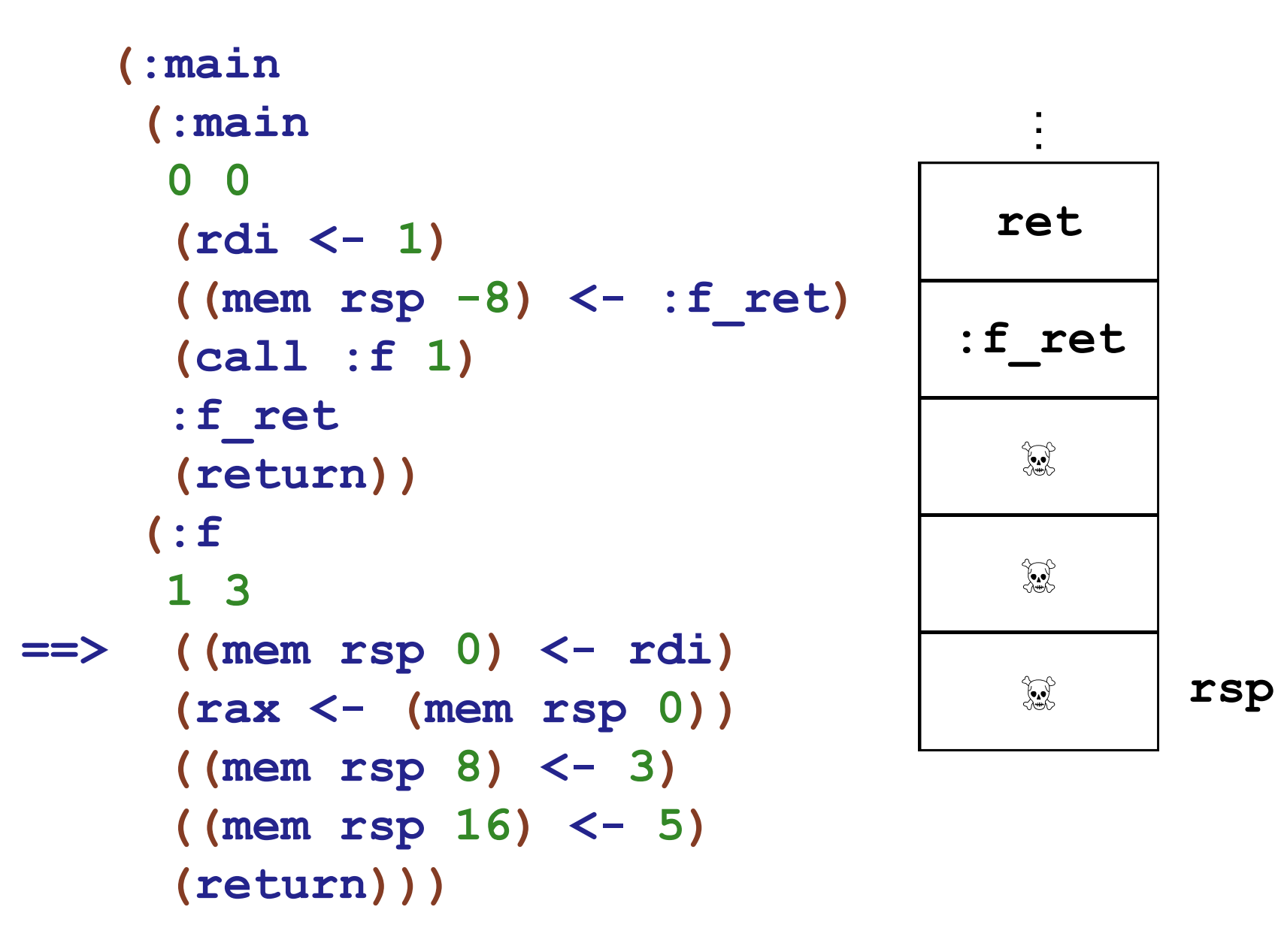

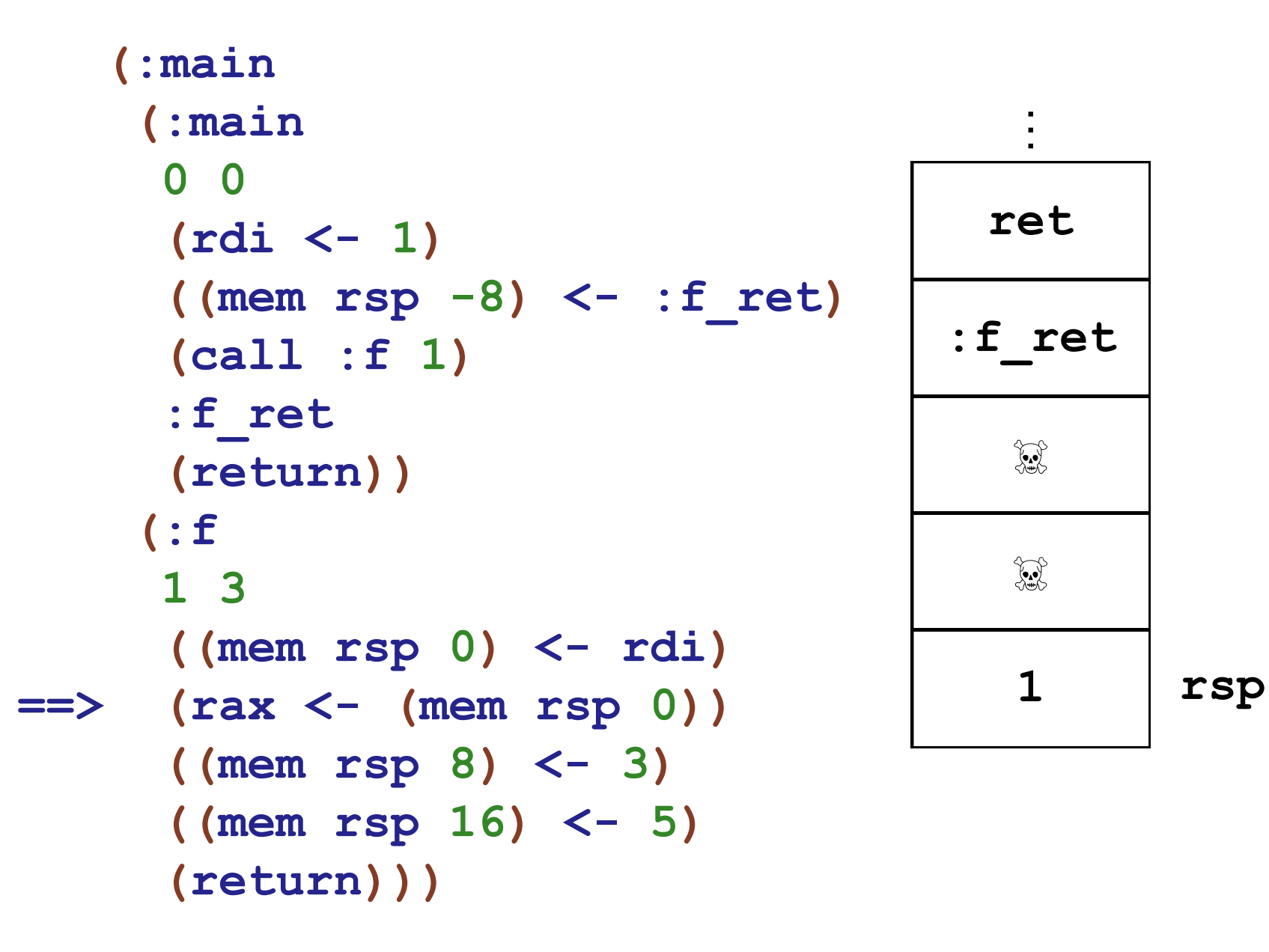

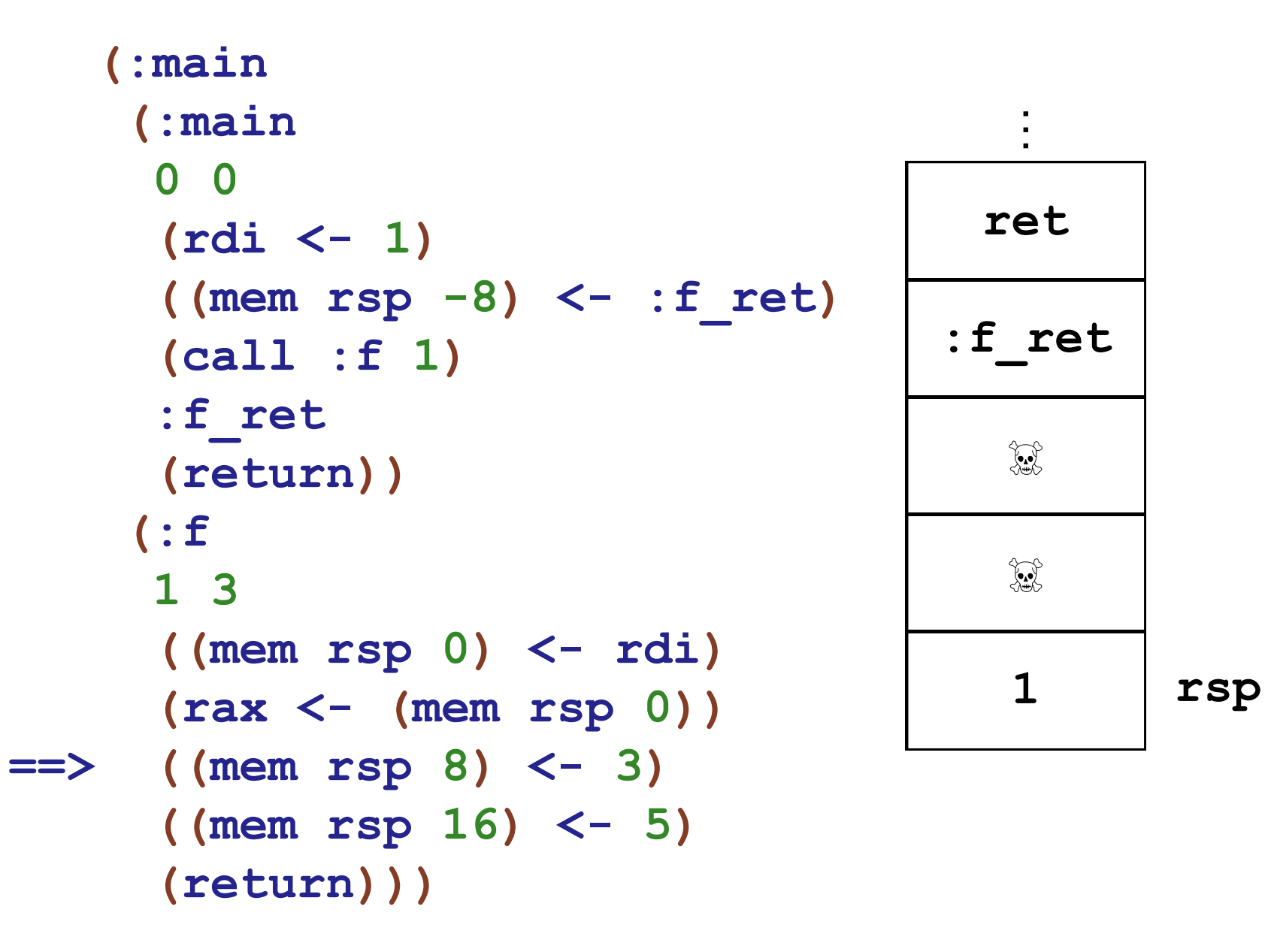

```
==>
((mem rsp 16) <- 5)
   (:main
    (:main
     0 0
     (rdi <- 1)
     ((mem rsp -8) <- :f_ret)
     (call :f 1)
     :f_ret
     (return))
    (:f
     1 3
     ((mem rsp 0) <- rdi)
     (rax <- (mem rsp 0))
     ((mem rsp 8) <- 3)
     (return)))
                                        ⋮
                                      ret
                                     :f_ret
                                       <del>ৣ</del>
                                       3
                                       1 rsp
```

```
==>
   (:main
    (:main
     0 0
     (rdi <- 1)
     ((mem rsp -8) <- :f_ret)
     (call :f 1)
     :f_ret
     (return))
    (:f
     1 3
     ((mem rsp 0) <- rdi)
     (rax <- (mem rsp 0))
     ((mem rsp 8) <- 3)
     ((mem rsp 16) <- 5)
     (return)))
                                      ⋮
                                     ret
                                   :f_ret
                                      5
                                      3
                                      1 rsp
```
Case 2: regular call,  $\leq 6$  args, need stack space for callee

| $(\text{:main})$                                                                        |        |
|-----------------------------------------------------------------------------------------|--------|
| $(\text{:main})$                                                                        |        |
| 0 <sub>0</sub><br>$(rdi \, < -1)$                                                       | ret    |
| $((mem rsp -8) < - :f ret)$<br>$\text{(call :f 1)}$                                     | :f ret |
| $\Rightarrow$ :f ret<br>$(\texttt{return})$                                             | 5      |
| (:f<br>1 <sup>3</sup>                                                                   | 3      |
| $((\text{mem } \text{rsp } 0) \leftarrow \text{rdi})$<br>$(\text{rax} < -$ (mem rsp 0)) |        |
| $((mem rsp 8) < -3)$<br>$((mem rsp 16) < -5)$<br>$(\verb"return")$ )                    |        |

Case 2: regular call,  $\leq 6$  args, need stack space for callee

| $(\texttt{:main})$                                                                      |        |     |
|-----------------------------------------------------------------------------------------|--------|-----|
| $(\text{:main})$                                                                        |        |     |
| $\Omega$<br>0<br>$(rdi \, < -1)$                                                        | ret    | rsp |
| $((mem rsp -8) < - :f ret)$<br>(call : f 1)                                             | :f ret |     |
| :f ret<br>==> (return))                                                                 | 5      |     |
| (:f<br>1 <sub>3</sub>                                                                   | 3      |     |
| $((\text{mem } \text{rsp } 0) \leftarrow \text{rdi})$<br>$(\text{rax} < -$ (mem rsp 0)) | 1      |     |
| $((mem rsp 8) < -3)$<br>$(mem rsp 16) < -5$<br>$(\texttt{return})$ )                    |        |     |

```
==>
((mem rsp -8) <- :f_ret)
   (:main
    (:main
     0 0
     (rdi <- 3) (rsi <- 5) (rdx <- 7)
     (rcx <- 9) (r8 <- 11) (r9 <- 13)
     ((mem rsp -16) <- 15)
     ((mem rsp -24) <- 17)
     (call :f 8)
     :f_ret
     (rdi <- rax)
     (call print 1)
     (return))
    (:f
     8 0
     (rax <- (mem rsp 8)) ; 7th arg
     (rax <- (mem rsp 0)) ; 8th arg
     (return)))
                                             ⋮
                                           ret rsp
```

```
==>
(rdi <- 3) (rsi <- 5) (rdx <- 7)
   (:main
    (:main
     0 0
     ((mem rsp -8) <- :f_ret)
     (rcx <- 9) (r8 <- 11) (r9 <- 13)
     ((mem rsp -16) <- 15)
     ((mem rsp -24) <- 17)
     (call :f 8)
     :f_ret
     (rdi <- rax)
     (call print 1)
     (return))
    (:f
     8 0
     (rax <- (mem rsp 8)) ; 7th arg
     (rax <- (mem rsp 0)) ; 8th arg
     (return)))
                                             ⋮
                                            ret
                                           :f_ret
                                                   rsp
```

```
==>
(rcx <- 9) (r8 <- 11) (r9 <- 13)
   (:main
    (:main
     0 0
     ((mem rsp -8) <- :f_ret)
     (rdi <- 3) (rsi <- 5) (rdx <- 7)
     ((mem rsp -16) <- 15)
     ((mem rsp -24) <- 17)
     (call :f 8)
     :f_ret
     (rdi <- rax)
     (call print 1)
     (return))
    (:f
     8 0
     (rax <- (mem rsp 8)) ; 7th arg
     (rax <- (mem rsp 0)) ; 8th arg
     (return)))
                                             ⋮
                                            ret
                                          :f_ret
                                                   rsp
```

```
==>
((mem rsp -16) <- 15)
   (:main
    (:main
     0 0
     ((mem rsp -8) <- :f_ret)
     (rdi <- 3) (rsi <- 5) (rdx <- 7)
     (rcx <- 9) (r8 <- 11) (r9 <- 13)
     ((mem rsp -24) <- 17)
     (call :f 8)
     :f_ret
     (rdi <- rax)
     (call print 1)
     (return))
    (:f
     8 0
     (rax <- (mem rsp 8)) ; 7th arg
     (rax <- (mem rsp 0)) ; 8th arg
     (return)))
                                             ⋮
                                            ret
                                          :f_ret
                                                   rsp
```

```
==>
((mem rsp -24) <- 17)
   (:main
    (:main
     0 0
     ((mem rsp -8) <- :f_ret)
     (rdi <- 3) (rsi <- 5) (rdx <- 7)
     (rcx <- 9) (r8 <- 11) (r9 <- 13)
     ((mem rsp -16) <- 15)
     (call :f 8)
     :f_ret
     (rdi <- rax)
     (call print 1)
     (return))
    (:f
     8 0
     (rax <- (mem rsp 8)) ; 7th arg
     (rax <- (mem rsp 0)) ; 8th arg
     (return)))
                                             ⋮
                                            ret
                                           :f_ret
                                            15
                                                   rsp
```

```
==>
(call :f 8)
   (:main
    (:main
     0 0
     ((mem rsp -8) <- :f_ret)
     (rdi <- 3) (rsi <- 5) (rdx <- 7)
     (rcx <- 9) (r8 <- 11) (r9 <- 13)
     ((mem rsp -16) <- 15)
     ((mem rsp -24) <- 17)
     :f_ret
     (rdi <- rax)
     (call print 1)
     (return))
    (:f
     8 0
     (rax <- (mem rsp 8)) ; 7th arg
     (rax <- (mem rsp 0)) ; 8th arg
     (return)))
                                             ⋮
                                            ret
                                           :f_ret
                                             15
                                             17
                                                   rsp
```

```
==>
(rax <- (mem rsp 8)) ; 7th arg
   (:main
    (:main
     0 0
     ((mem rsp -8) <- :f_ret)
     (rdi <- 3) (rsi <- 5) (rdx <- 7)
     (rcx <- 9) (r8 <- 11) (r9 <- 13)
     ((mem rsp -16) <- 15)
     ((mem rsp -24) <- 17)
     (call :f 8)
     :f_ret
     (rdi <- rax)
     (call print 1)
     (return))
    (:f
     8 0
     (rax <- (mem rsp 0)) ; 8th arg
     (return)))
                                             ⋮
                                           ret
                                          :f_ret
                                            15
                                            17 rsp
```

```
==>
(rax <- (mem rsp 0)) ; 8th arg
   (:main
    (:main
     0 0
     ((mem rsp -8) <- :f_ret)
     (rdi <- 3) (rsi <- 5) (rdx <- 7)
     (rcx <- 9) (r8 <- 11) (r9 <- 13)
     ((mem rsp -16) <- 15)
     ((mem rsp -24) <- 17)
     (call :f 8)
     :f_ret
     (rdi <- rax)
     (call print 1)
     (return))
    (:f
     8 0
    (rax <- (mem rsp 8)) ; 7th arg
     (return)))
                                             ⋮
                                           ret
                                          :f_ret
                                            15
                                            17 rsp
```

```
==>
(return)))
   (:main
    (:main
     0 0
     ((mem rsp -8) <- :f_ret)
     (rdi <- 3) (rsi <- 5) (rdx <- 7)
     (rcx <- 9) (r8 <- 11) (r9 <- 13)
     ((mem rsp -16) <- 15)
     ((mem rsp -24) <- 17)
     (call :f 8)
     :f_ret
     (rdi <- rax)
     (call print 1)
     (return))
    (:f
     8 0
     (rax <- (mem rsp 8)) ; 7th arg
     (rax <- (mem rsp 0)) ; 8th arg
                                             ⋮
                                           ret
                                          :f_ret
                                            15
                                            17 rsp
```

```
==>
:f_ret
   (:main
    (:main
     0 0
     ((mem rsp -8) <- :f_ret)
     (rdi <- 3) (rsi <- 5) (rdx <- 7)
     (rcx <- 9) (r8 <- 11) (r9 <- 13)
     ((mem rsp -16) <- 15)
     ((mem rsp -24) <- 17)
     (call :f 8)
     (rdi <- rax)
     (call print 1)
     (return))
    (:f
     8 0
     (rax <- (mem rsp 8)) ; 7th arg
     (rax <- (mem rsp 0)) ; 8th arg
     (return)))
                                             ⋮
                                            ret
                                           :f_ret
                                             15
                                             17
                                                   rsp
```

```
==>
(rdi <- rax)
   (:main
    (:main
     0 0
     ((mem rsp -8) <- :f_ret)
     (rdi <- 3) (rsi <- 5) (rdx <- 7)
     (rcx <- 9) (r8 <- 11) (r9 <- 13)
     ((mem rsp -16) <- 15)
     ((mem rsp -24) <- 17)
     (call :f 8)
     :f_ret
     (call print 1)
     (return))
    (:f
     8 0
     (rax <- (mem rsp 8)) ; 7th arg
     (rax <- (mem rsp 0)) ; 8th arg
     (return)))
                                             ⋮
                                            ret
                                           :f_ret
                                            15
                                            17
                                                   rsp
```

```
==>
(call print 1)
   (:main
    (:main
     0 0
     ((mem rsp -8) <- :f_ret)
     (rdi <- 3) (rsi <- 5) (rdx <- 7)
     (rcx <- 9) (r8 <- 11) (r9 <- 13)
     ((mem rsp -16) <- 15)
     ((mem rsp -24) <- 17)
     (call :f 8)
     :f_ret
     (rdi <- rax)
     (return))
    (:f
     8 0
     (rax <- (mem rsp 8)) ; 7th arg
     (rax <- (mem rsp 0)) ; 8th arg
     (return)))
                                             ⋮
                                            ret
                                           :f_ret
                                            15
                                            17
                                                   rsp
```

```
==>
(return))
   (:main
    (:main
     0 0
     ((mem rsp -8) <- :f_ret)
     (rdi <- 3) (rsi <- 5) (rdx <- 7)
     (rcx <- 9) (r8 <- 11) (r9 <- 13)
     ((mem rsp -16) <- 15)
     ((mem rsp -24) <- 17)
     (call :f 8)
     :f_ret
     (rdi <- rax)
     (call print 1)
    (:f
     8 0
     (rax <- (mem rsp 8)) ; 7th arg
     (rax <- (mem rsp 0)) ; 8th arg
     (return)))
                                             ⋮
                                            ret
                                           :f_ret
                                            15
                                            17
                                                   rsp
```
## array-error

```
Fill an array with numbers counting down
(:main
 (:main
  0 1
  (rdi <- 21)
  (rsi <- 1)
  (call allocate 2)
  ((mem rsp 0) <- rax)
  (rdi <- rax)
  ((mem rsp -8) <- :fill_done)
  (call :fill 1)
  :fill_done
  (rdi <- (mem rsp 0))
  (call print 1)
  (return))
 (:fill
  1 0
  (rax <- (mem rdi 0))
  (rdi += 8)
  :loop
  (cjump rax = 0 :done :more)
  :more
  (rsi <- rax)
  (rsi *= 2)
  (rsi += 1)
  ((mem rdi 0) <- rsi)
  (rax -= 1)
  (rdi += 8)
  (goto :loop)
  :done
  (return)))
```

```
Sum up the contents of an array
(:main
 (:main
  0 1
  (rdi <- 21)
  (rsi <- 5)
  (call allocate 2)
  ((mem rsp 0) <- rax)
  (rdi <- rax)
  (rsi <- 0)
  ((mem rsp -8) <- :sum_done)
  (call :sum 2)
  :sum_done
  (rdi <- rax)
  (call print 1)
  (return))
 (:sum
  ;; rdi: pointer to array
  ;; rsi: position in array
  2 1
  (rax <- (mem rdi 0))
  (cjump rax = rsi :done :more)
  :done
  (rax <- 1)
  (return)
  :more
  (rax <- rsi) ;; compute offset
  (rax += 1) ;; into the array
  (rax *= 8) ;; for the number
  (rax += rdi) ;; to add to the sum
  (rax <- (mem rax 0))
  ((mem rsp 0) <- rax) ;; stash that on stack
  (rsi += 1) ;; set up next args & call
  ((mem rsp -8) <- :sum_return)
  (call :sum 2)
  :sum_return
  (rdi <- (mem rsp 0))
  (rax += rdi) ;; compute the sum; make
  (rax -= 1) ;; sure it's encoded
  (return))) 48
```